# $<<$ Adobe  $>$

书名:<<Adobe 创意大学动漫特效合成标准教材-配1张DVD>>

- 13 ISBN 9787514203936
- 10 ISBN 7514203931

出版时间:2012-2

页数:268

PDF

更多资源请访问:http://www.tushu007.com

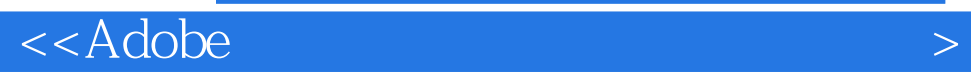

 $\mathop{\rm Adobe}\nolimits$ 

 $\rm{Adobe}$ 

 $\rm{Adobe}$ 

另外,《Adobe创意大学动漫特效合成标准教材》也可以作为各类影视动画学院、培训机构的教学方

# $<<$ Adobe  $>$

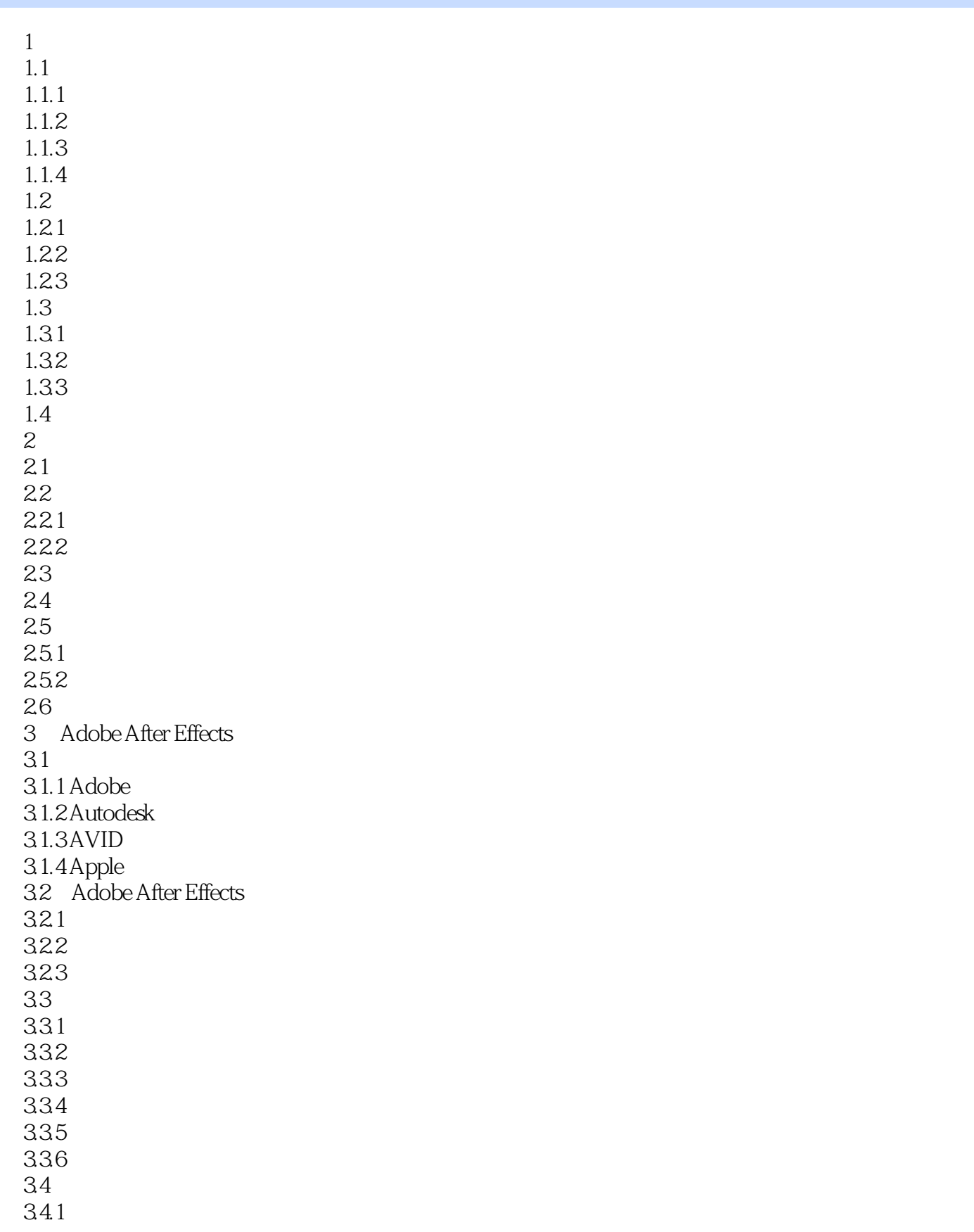

 $<<$ Adobe  $>$ 

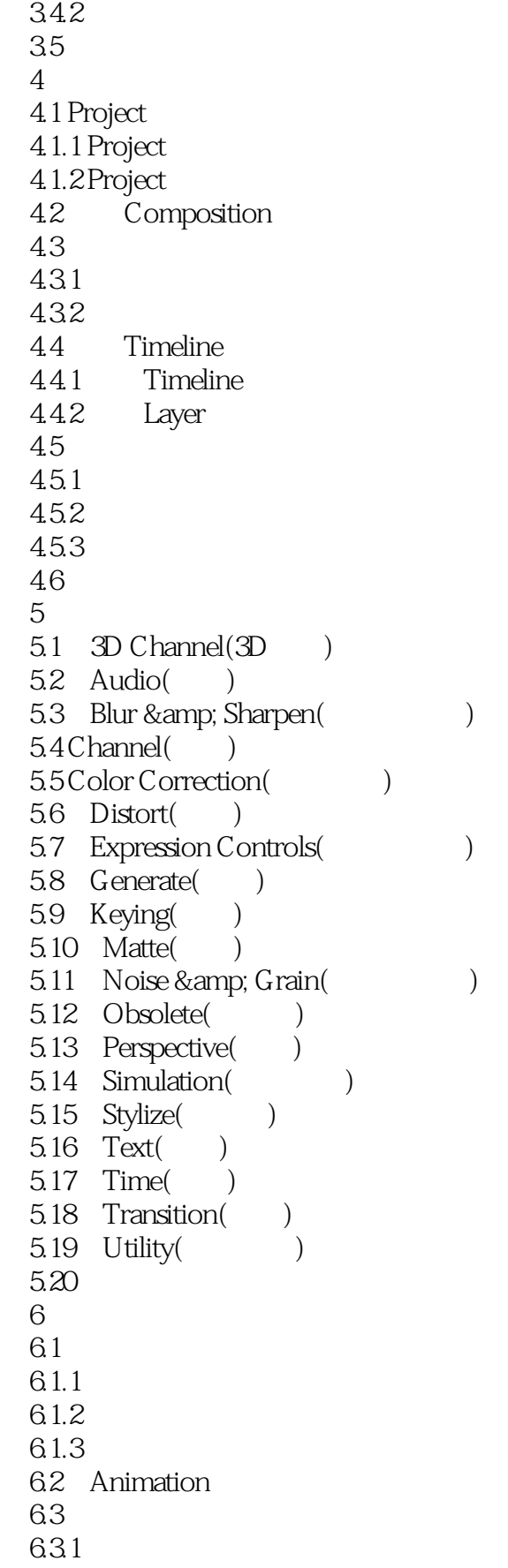

# $<<$ Adobe  $>$

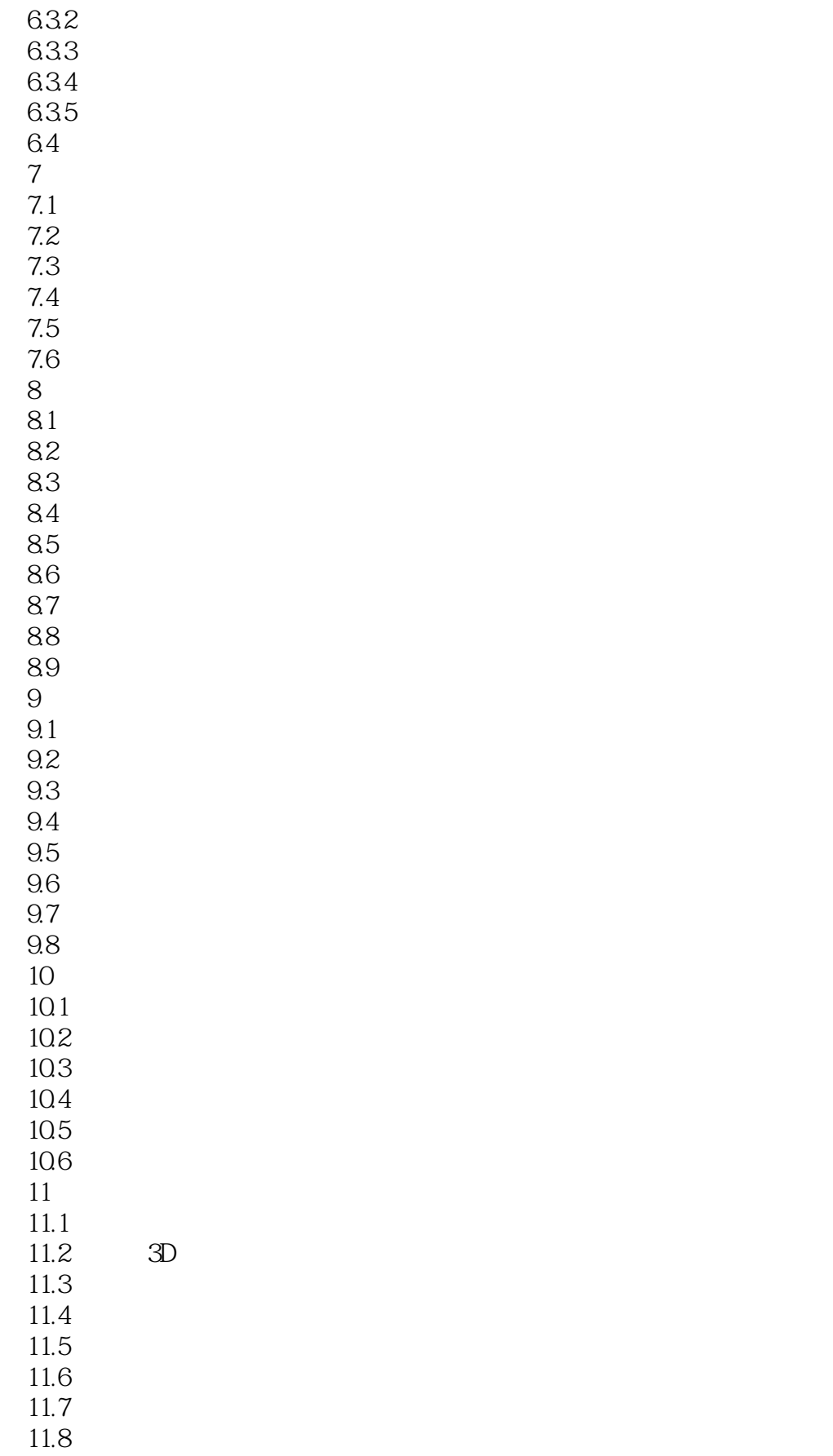

 $<<$ Adobe  $>$ 

 $11.9$  $11.10$ 

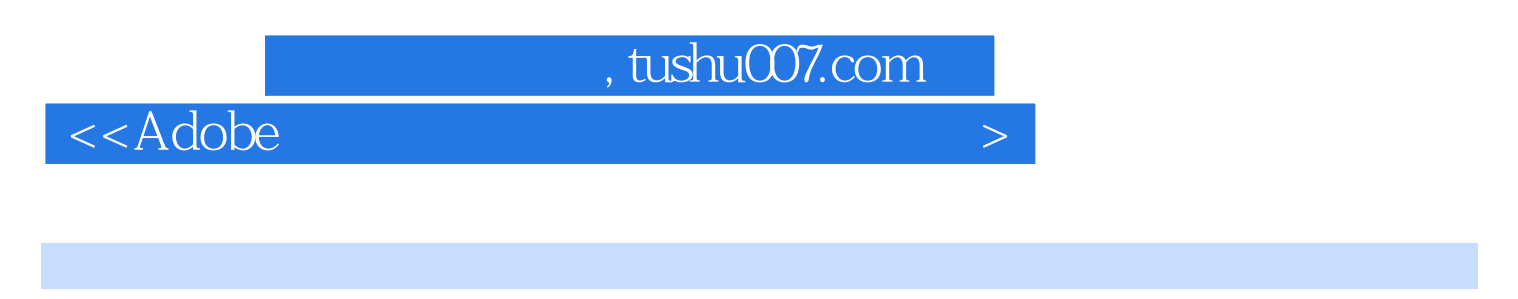

王一夫、张炜编写的《Adobe创意大学动漫特效合成标准教材》是Adobe创意大学指定教材。 and the contraction of the contraction of the Adobe After Effects Adobe After Effects

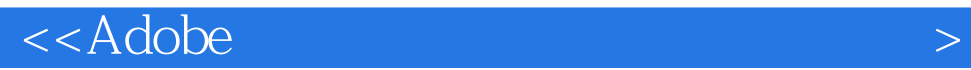

本站所提供下载的PDF图书仅提供预览和简介,请支持正版图书。

更多资源请访问:http://www.tushu007.com